# $0^{\circ}$ PEERING MANAGER

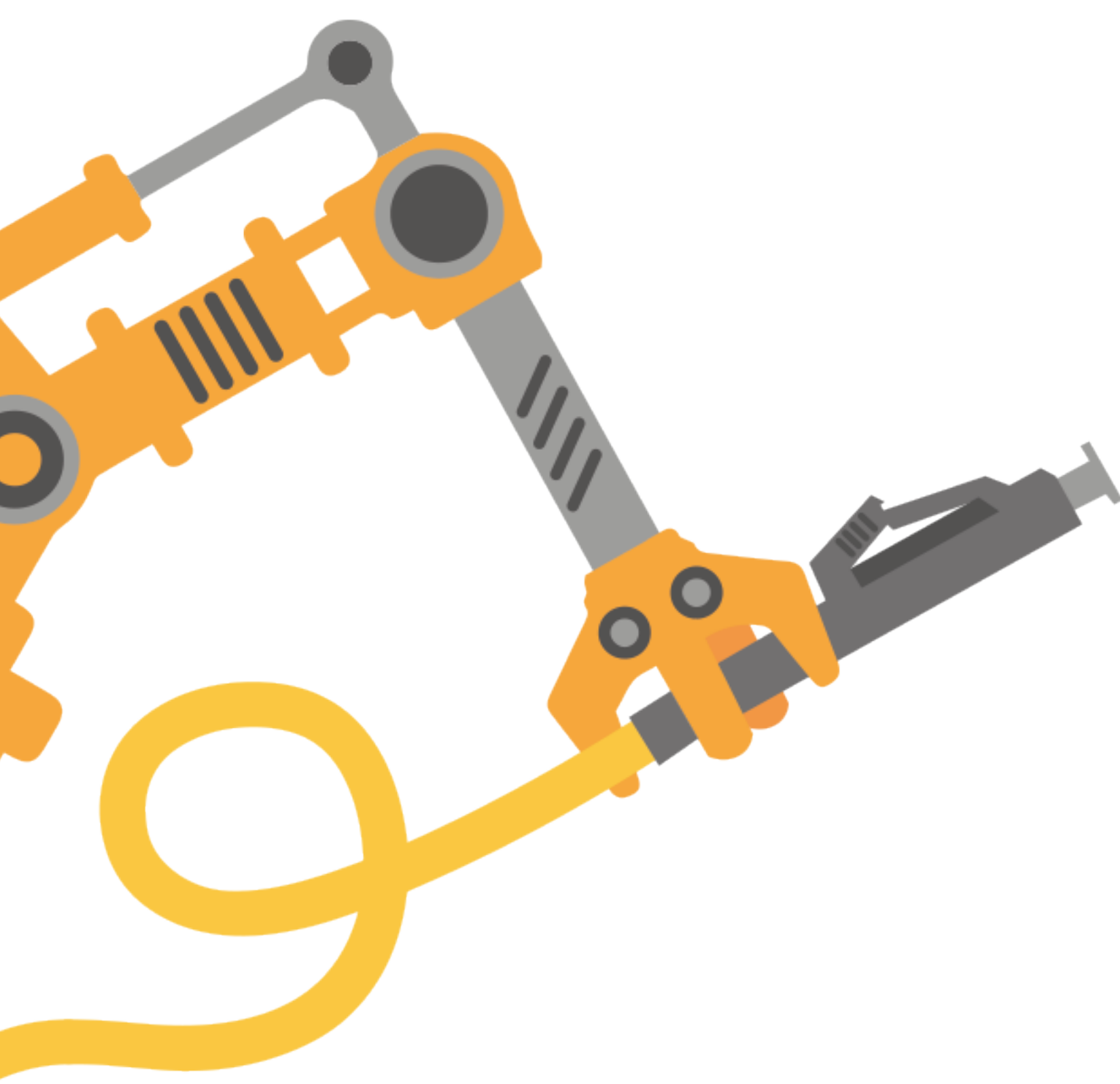

### pyixapi - from feature to library

## **What's IX-API?**

- API for IXP thanks captain obvious
- provides
- Allow customers to consume data to enrich their own
- More details at <https://ix-api.net/>

• Define a common standard for IXP to manage/track/record the services it

# **Why IX-API For Peering Manager?**

- Enrich existing data about IXPs and connections with what IXPs know
- Auto-discovery of new connections once setup by the IXP
- Auto-provisioning of new connections when ready
- Auto-discovery of available services on an IXP network

## **How It Was Implemented**

- Very specific code to perform operations inside Peering Manager
	- Poorly designed
	- Not generic at all
	- Difficult to test
	- Need to be opt-in and not opt-out feature
- 

• Code was not really belonging in the PM code base (maintainer's feeling)

### **Engineer**

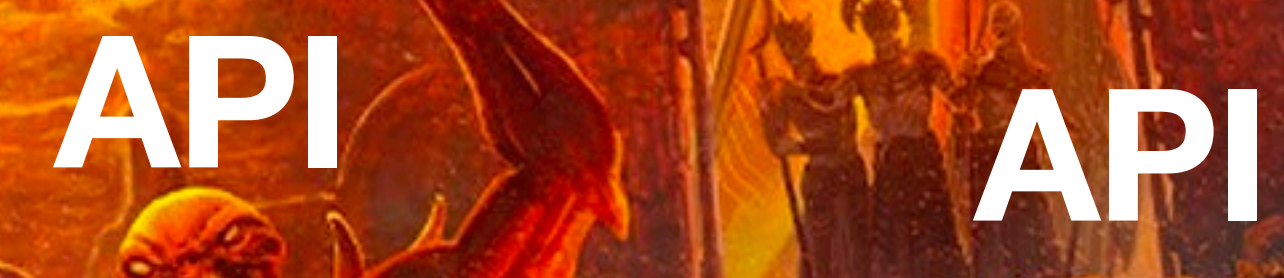

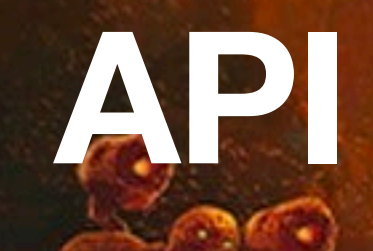

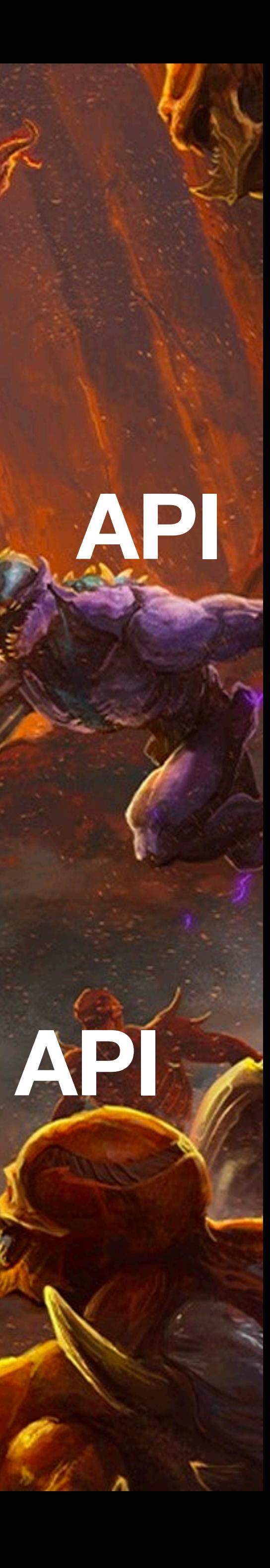

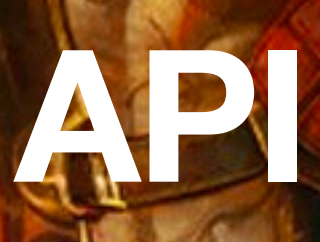

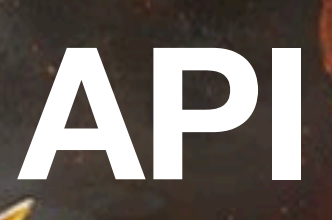

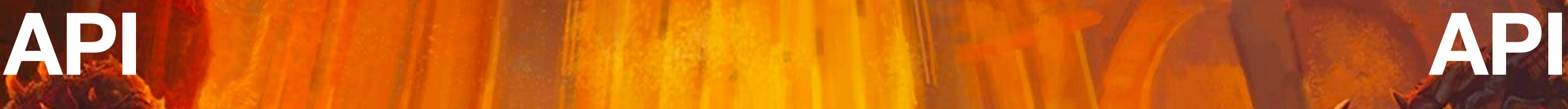

### **Library**

### **Library**

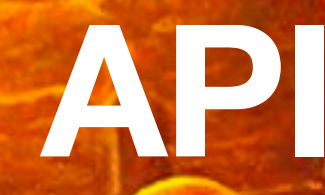

### **Felt Like A Standalone Library**

- Existing client: <https://gitlab.com/ix-api/ix-api-client-python>
- Code can be more IX-API operations focused
- Easier to maintain
- 
- Available on PyPI:<https://pypi.org/project/pyixapi/>

• Can benefit the community by being a common base for several projects

# **Try To Be Friendly To Dev**

- Authentication function that takes care of JWT tokens
- All endpoints are properties of the API object
- Simple methods to interact with endpoints: all() | filter(…) | get(…)
- Map objects attributes to properties

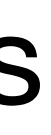

# **Example Of Friendliness**

from pyixapi import api

```
ixapi = api "https://api.de-cix.net/api/v1/",
     "<this is a key>",
     "<this is a secret>",
```

```
\alphauthentication = ixapi.authenticate()
print(ixapi.version) # this will fire a request
```
)

# all() and filter() return iterables for config in ixapi.network\_service\_configs.all(): print(config.ips)

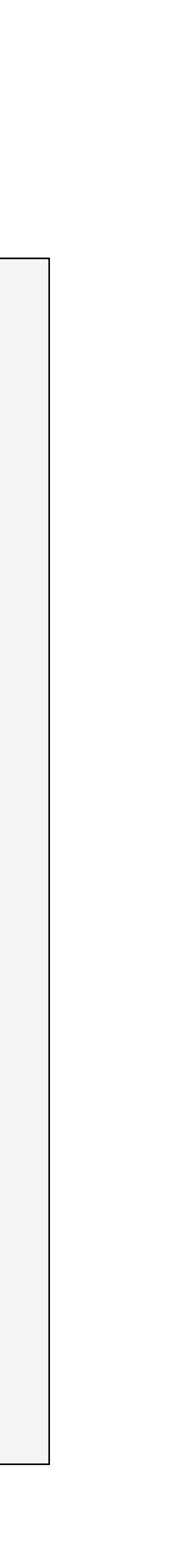

## **Existing Implementation**

- Peering Manager IX-API operations will use pyixapi
- Rewrite has been done for read-only operations
	- Discover connections
	- Discover network features (route servers, …)
- A new operation is coming to life, change your MAC address
	- Set the new MAC address in Peering Manager
	- Peering Manager will propose to propagate it to the IXP via IX-API
	- IXP gets its access list updated with the new MAC address

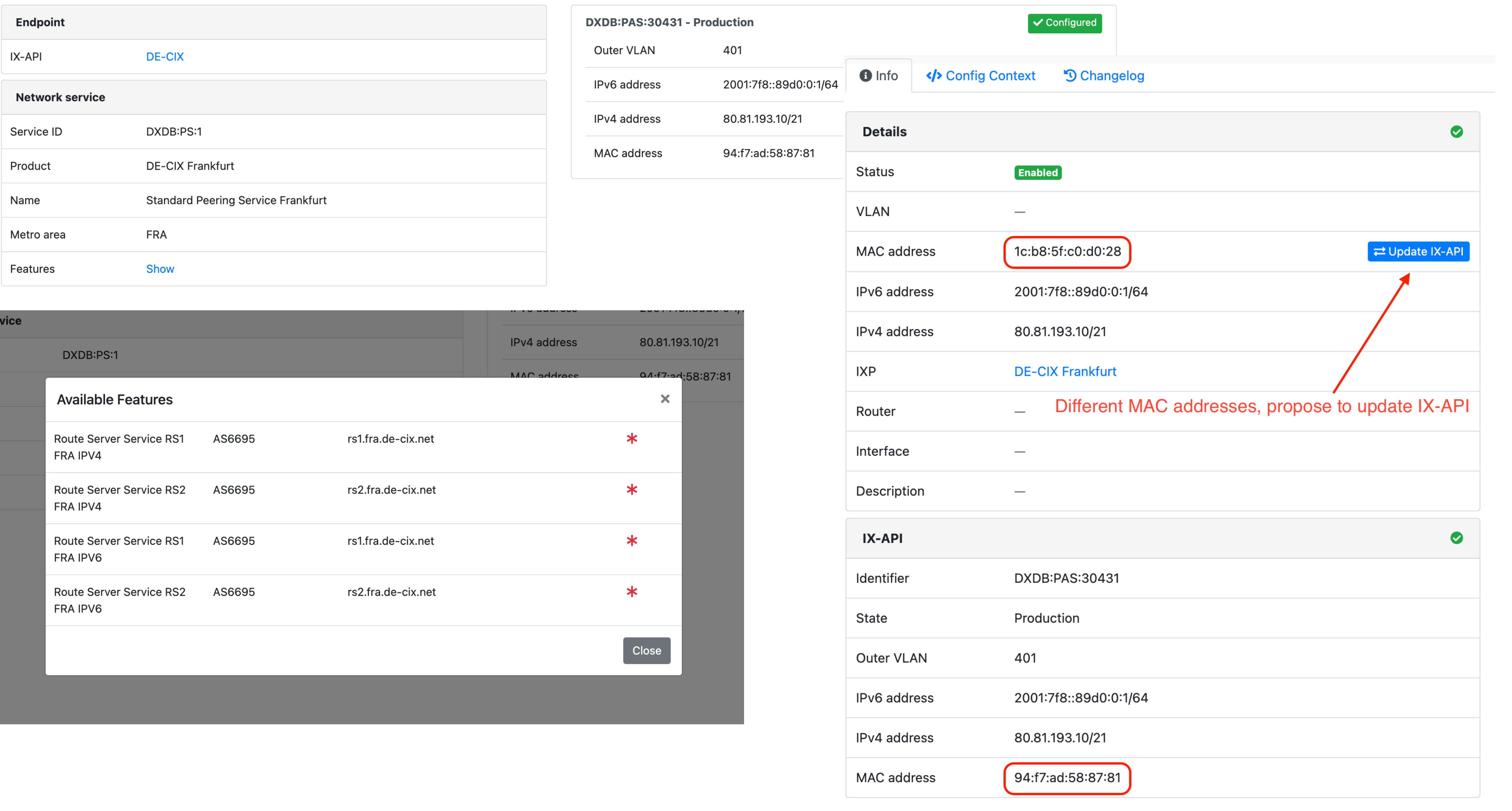

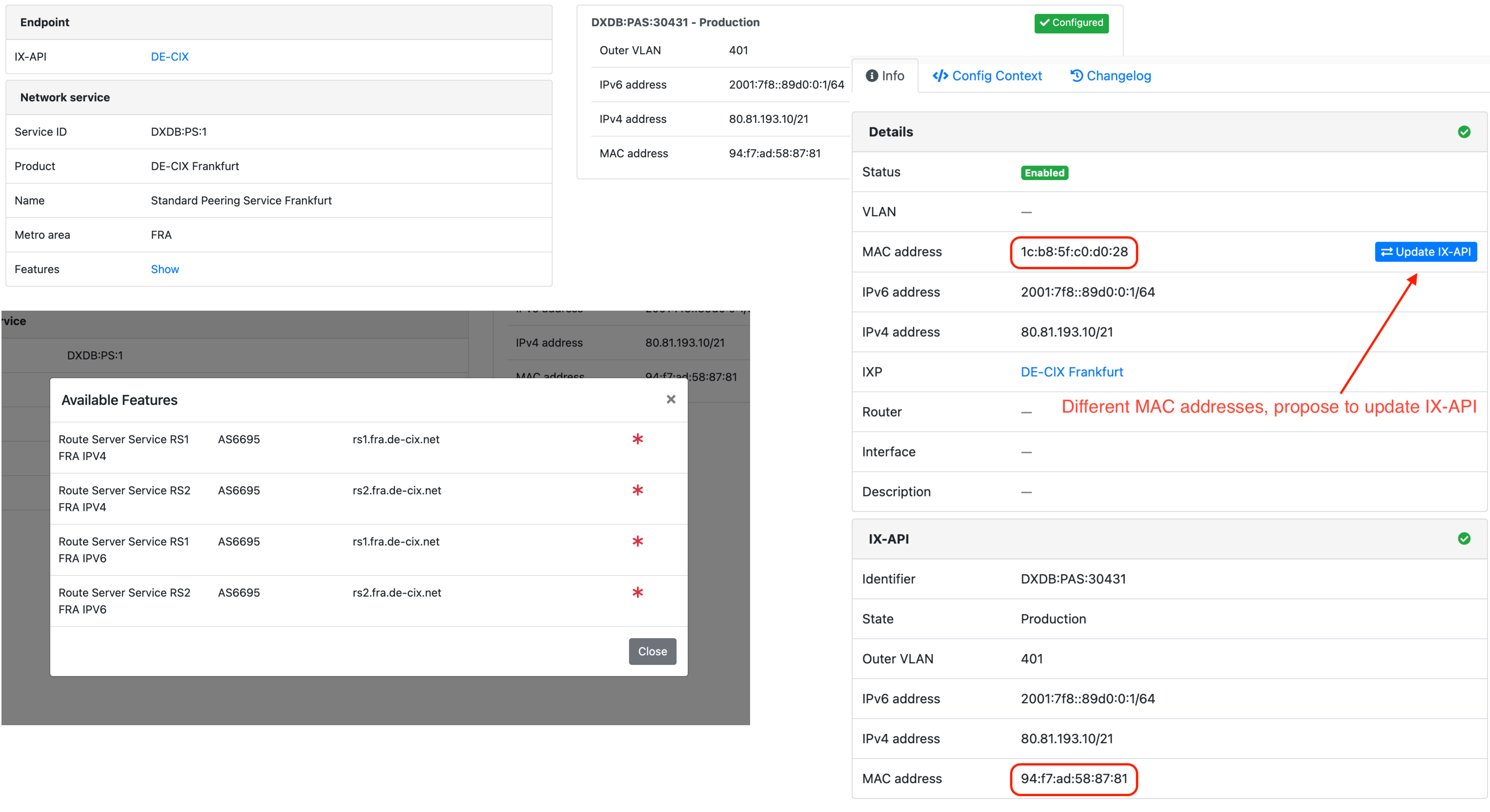

### **Learnt Lessons**

- How Peering Manager does it:
	- Get all data from a selected list of endpoints
	- Correlate data in memory and display them
	- Reduced page load from  $>$  3 minutes to  $<$  5 seconds

- Avoid multiple requests to API to save time
- Use requests to gather all data
- Work in memory instead of making requests for each object IDs

### **Show Some Love**

- Open Source maintainers play a critical role
- Show some love and support to them
- If possible fund the development

• Big thanks to [DE-CIX](https://www.de-cix.net/) and [LINX](https://www.linx.net/)

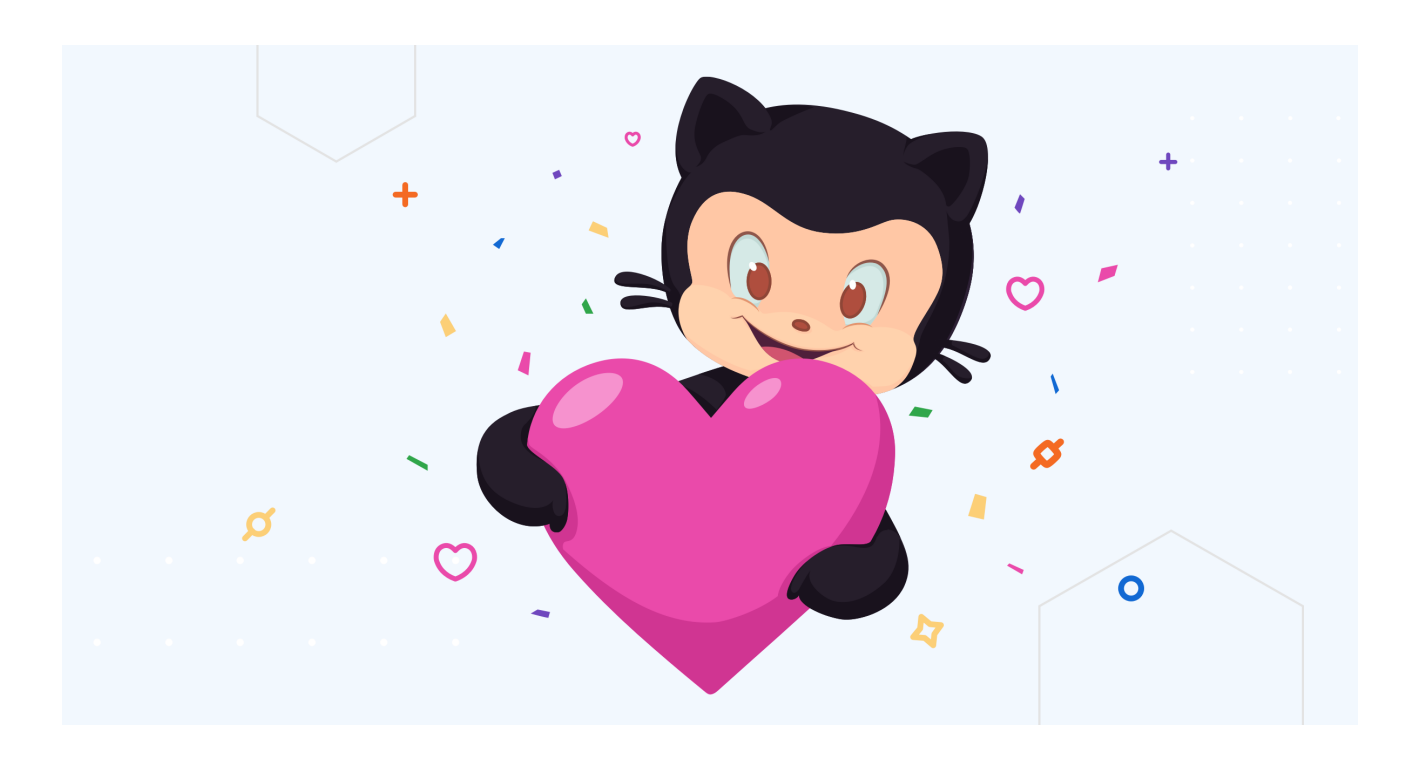

# **Questions?**

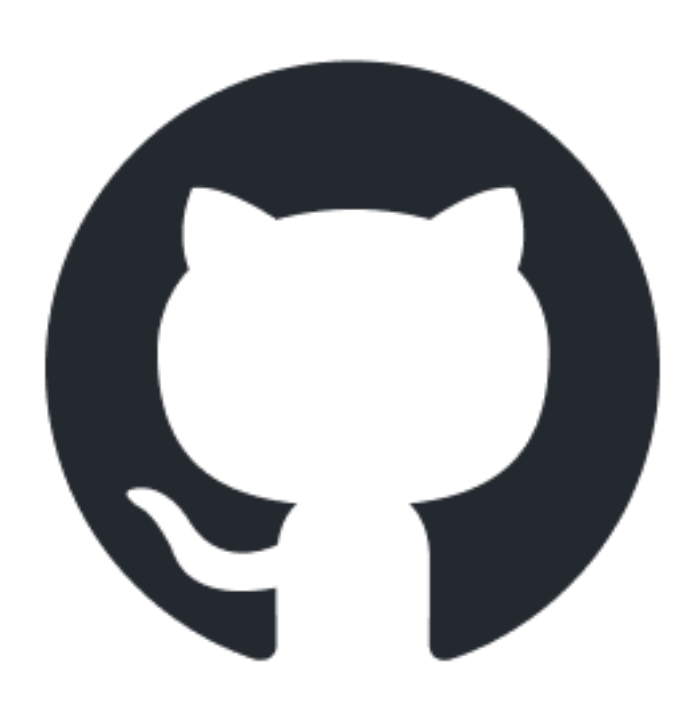

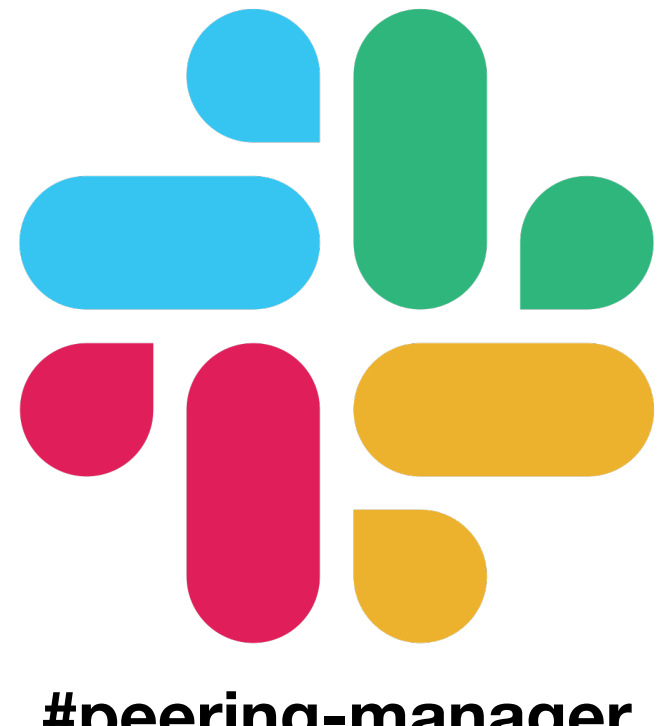

**#peering-manager**